## **Terminkalender - Tastaturbefehle**

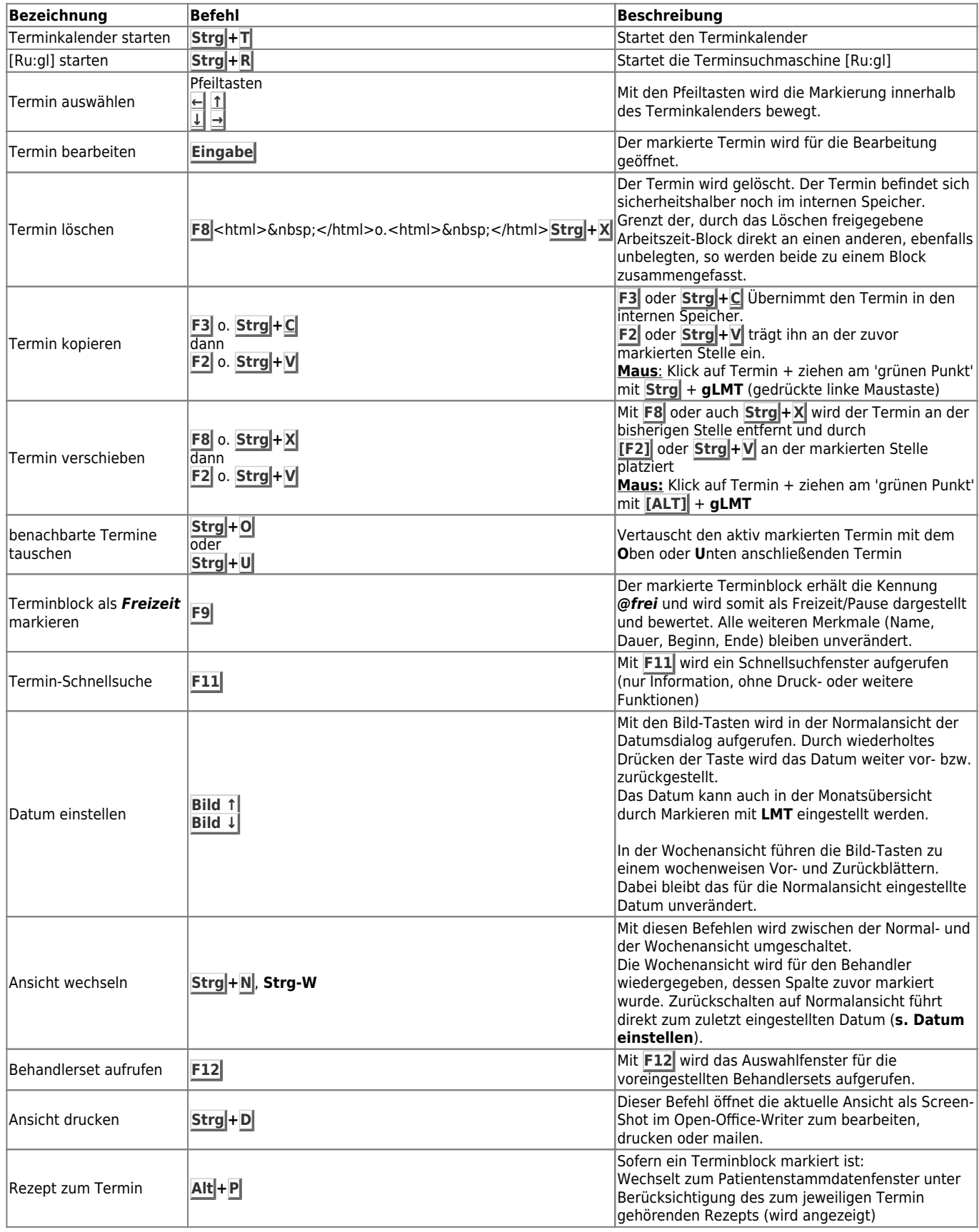

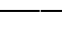

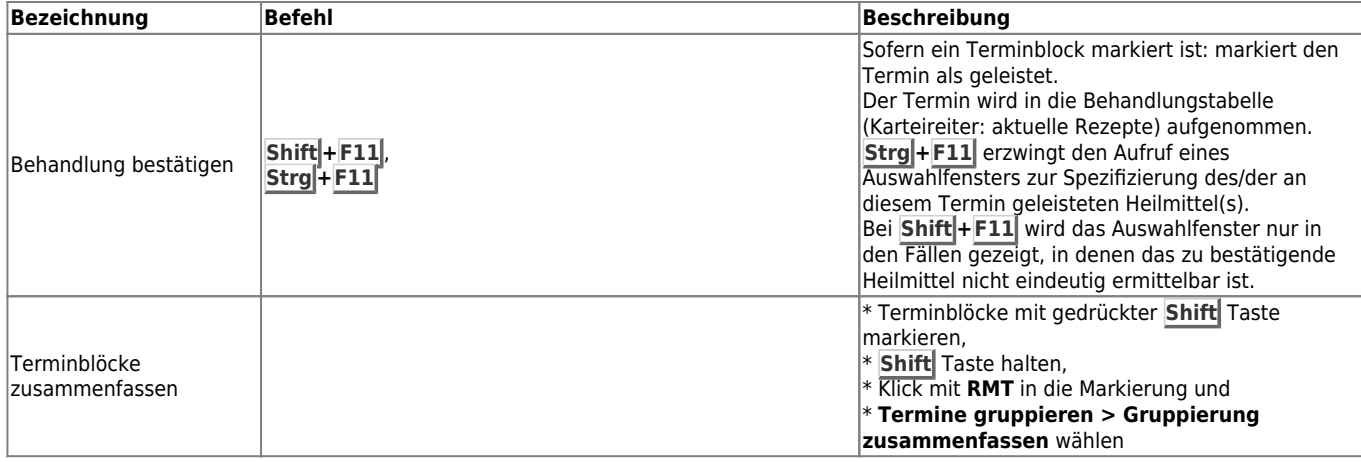

2020/10/11 22:09

From:

<https://www.thera-pi-software.de/dokuwiki/>- **Thera-π Wiki**

Permanent link:

**[https://www.thera-pi-software.de/dokuwiki/doku.php?id=bedienung:tastaturkuerzel\\_tk-cheatsheet](https://www.thera-pi-software.de/dokuwiki/doku.php?id=bedienung:tastaturkuerzel_tk-cheatsheet)**

Last update: **2023/01/06 16:25**

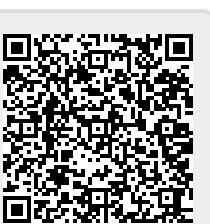